# V. DOWNLOAD

### [Format Hdd On Mac For Windows](https://tiurll.com/1ugupa)

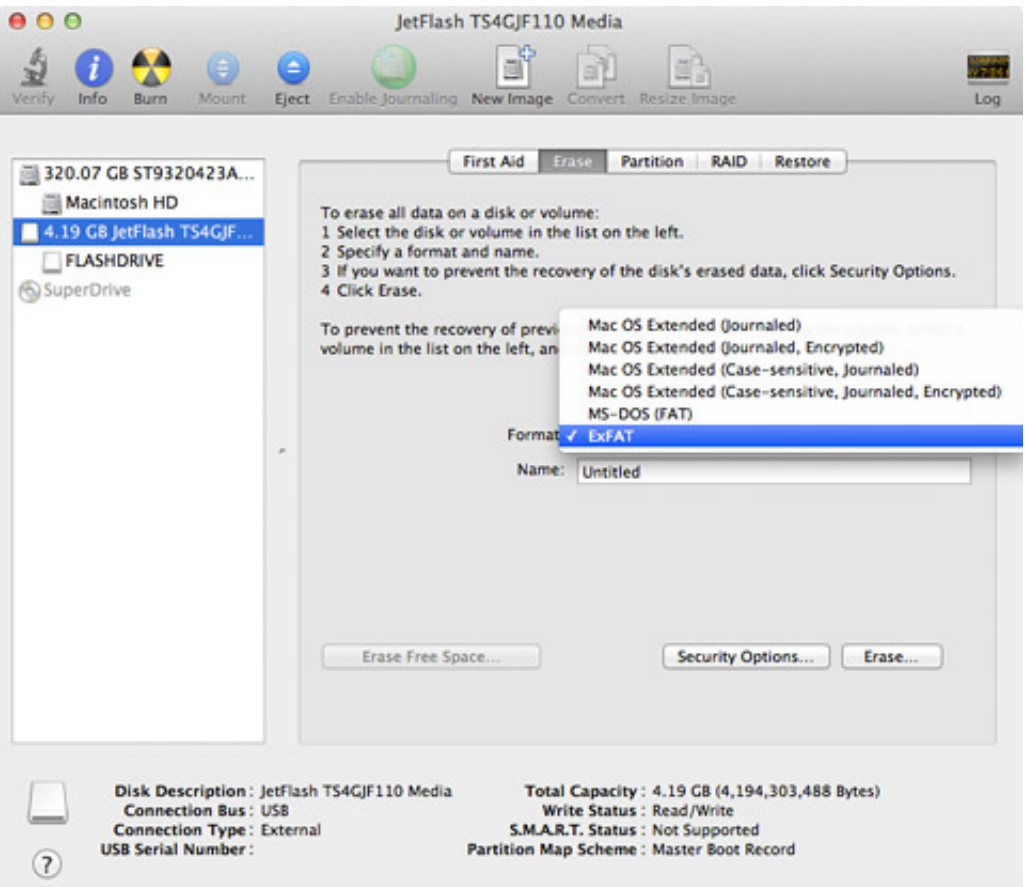

[Format Hdd On Mac For Windows](https://tiurll.com/1ugupa)

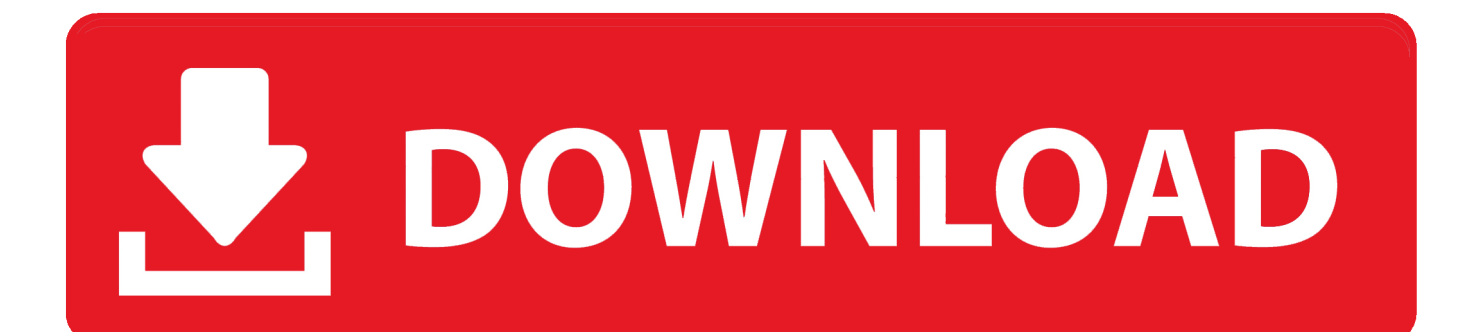

Neither Mac OS nor Windows recognize each other's volume formats Most users will never need to create an HFS+ disk outside of Mac, but businesses that rely on virtualization to run other operating systems may need to format in Windows a flash drive with an HFS+ partition.

- 1. format windows
- 2. format windows 10 hard drive
- 3. format windows xp

Image from You may be using only Macs or PCs in your own office, but you will also need to take into account what type of machines your client is using.

## **format windows**

format windows, format windows 7, format windows 7 without cd, format windows 8, format windows xp, format windows 10 hard drive, format windows 7 laptop, format windows 10 with usb, format windows 10 without cd, format windows 10 using usb [The bottom line by Shelley Munro Read book FB2, DJVU, AZW, DOCX](https://anonlarearth.theblog.me/posts/15723203)

A single high resolution file can easily go over 4 GB, so Fat32 may not the best format.. That said, if you are using both a PC and Mac in the workflow, you'll need to use a different format. Office 2016office 2016 For Mac

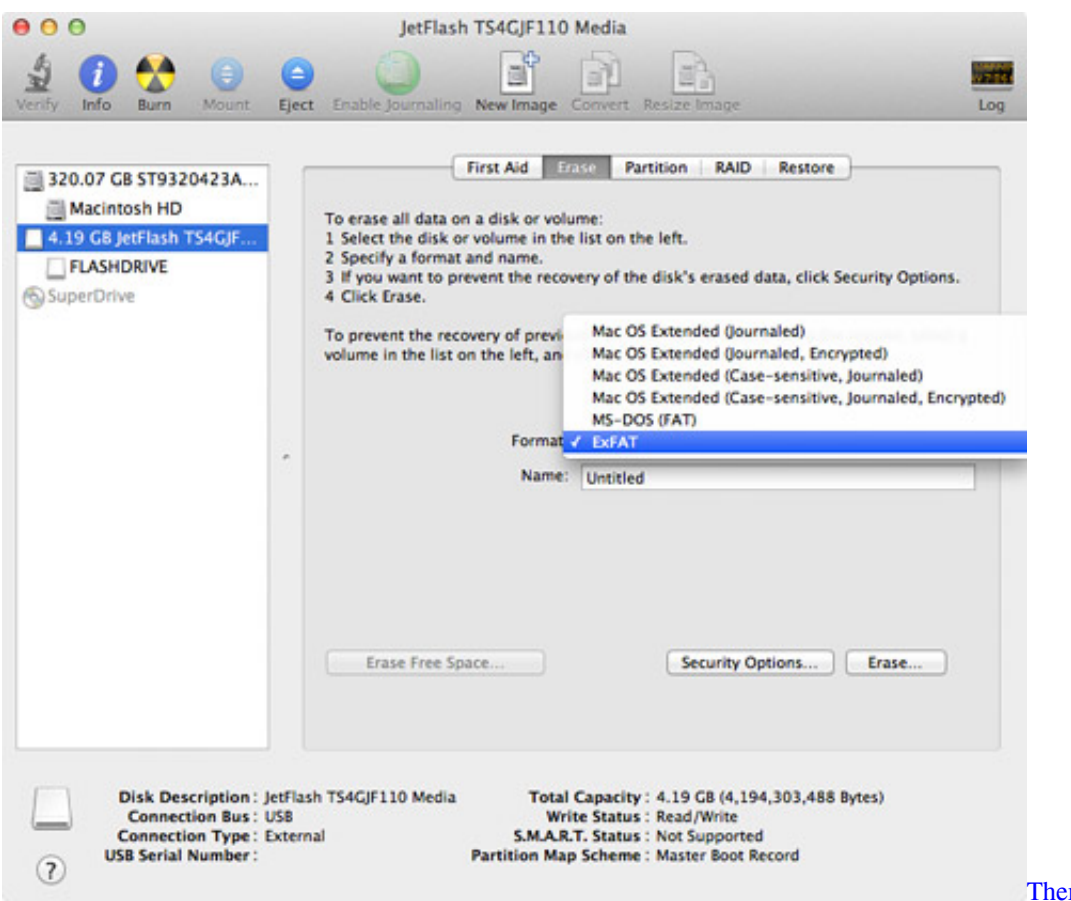

### **[Bit Free Download](https://site-4127781-2389-786.mystrikingly.com/blog/themes-for-windows-81-64-bit-free-download)**

mes For Windows 81 64

# **format windows 10 hard drive**

### [Download Netflix On Mac Air](https://ermelgestdi.storeinfo.jp/posts/15723205)

 The best format for video production is exFAT The maximum individual file size for exFAT is 16 EB.. Use these steps to format external hard drives for both operating systems Top Image via As a video editor or, you will often need to share files with others.. To do this, you will need to use either or formats This will allow you to use the hard drive on both a Mac and PC. [Download Civilization 5 Demo Mac](https://ashleysmith23.doodlekit.com/blog/entry/13905097/download-hot-civilization-5-demo-mac)

# **format windows xp**

[download tron legacy full movie hd freegolkes](https://scuroxenun.storeinfo.jp/posts/15723206)

Let's take a look at the different types of formats, and which are best for video production.. If you need to send them RAW files or an edited sequence, you will need to make sure the external hard drive is set up for both operating systems.. Hard drives set up for use on Windows machines only will often use, while Macs will use.. Windows, on the other hand, runs off file allocation system or New Technology File System.. FAT32 has a maximum file size of 4 GB per file The limitation affects both Mac and PC users.. Video editors will often find that they need to share files between a PC and a Mac.. Eventually you will find out that you may not be working on the same operating system (OS) as others.. Formatting the Hard Drive A vast majority of video production will be done on a Mac or Windows operating system, so we aren't going to cover Linux.. Once the partition has been created on the storage device, the Mac OS installation files can be copied to the drive.. You can format your external hard drive from either the PC or Mac Just keep in mind if you want to use your drive also for OS X's Time Machine backups, we advise you to format your drive through Mac because there is an additional step to make drive compatible with "Time Machine Backups". 0041d406d9 [Purity Download Zip](https://purity-download-zip-88.peatix.com/view)

0041d406d9

[Cadillacs And Dinosaurs Hack Set 2 Mame Download Mac](https://pedantic-nightingale-d11008.netlify.app/Cadillacs-And-Dinosaurs-Hack-Set-2-Mame-Download-Mac)